I. Pomocí roztahování buněk vyplnit buňky čísly od 1 do 87

II. Spoj příjmení a jméno do jednoho sloupce – spojování textu pomocí  $\&$ ; vložení textu do uvozovek "*text mezi spojovaná slova*" **Vzoreček tažením (jako v příkladu I.) roztáhnu na celý sloupec datového souboru.**

V. Spočítej délku hospitalizace z "1. kontrola" a "poslední kontrola"

VI. Z data "poslední kontrola" vyber rok (vyber funkci z Knihovny funkcí – Datum a čas)

VII. Sloupec "nemocný" překóduj pomocí funkce "když":

- 1 nemocný 0 zdravý *(pro nápovědu jdi na následující slide)*
- VIII. Převeď výšku na metry

IX. Vypočítej BMI

X. Spočítej k jaké změně "tepu před" a "po" došlo (např. léčbě nebo podání léku); *pozor na správné pořadí při odečítání*

XI. Spočítej počet oblíbených činností (sloupec U-Y)

XII. Spočítej minimální, maximální a průměrnou hodnotu leukocytů *(do vzorečku je nutné zahrnout celý sloupec pro leukocyty)* – funkce z knihovny *statistické*

\* ... násobení / ... dělení

## *nápověda k funkci KDYŽ*

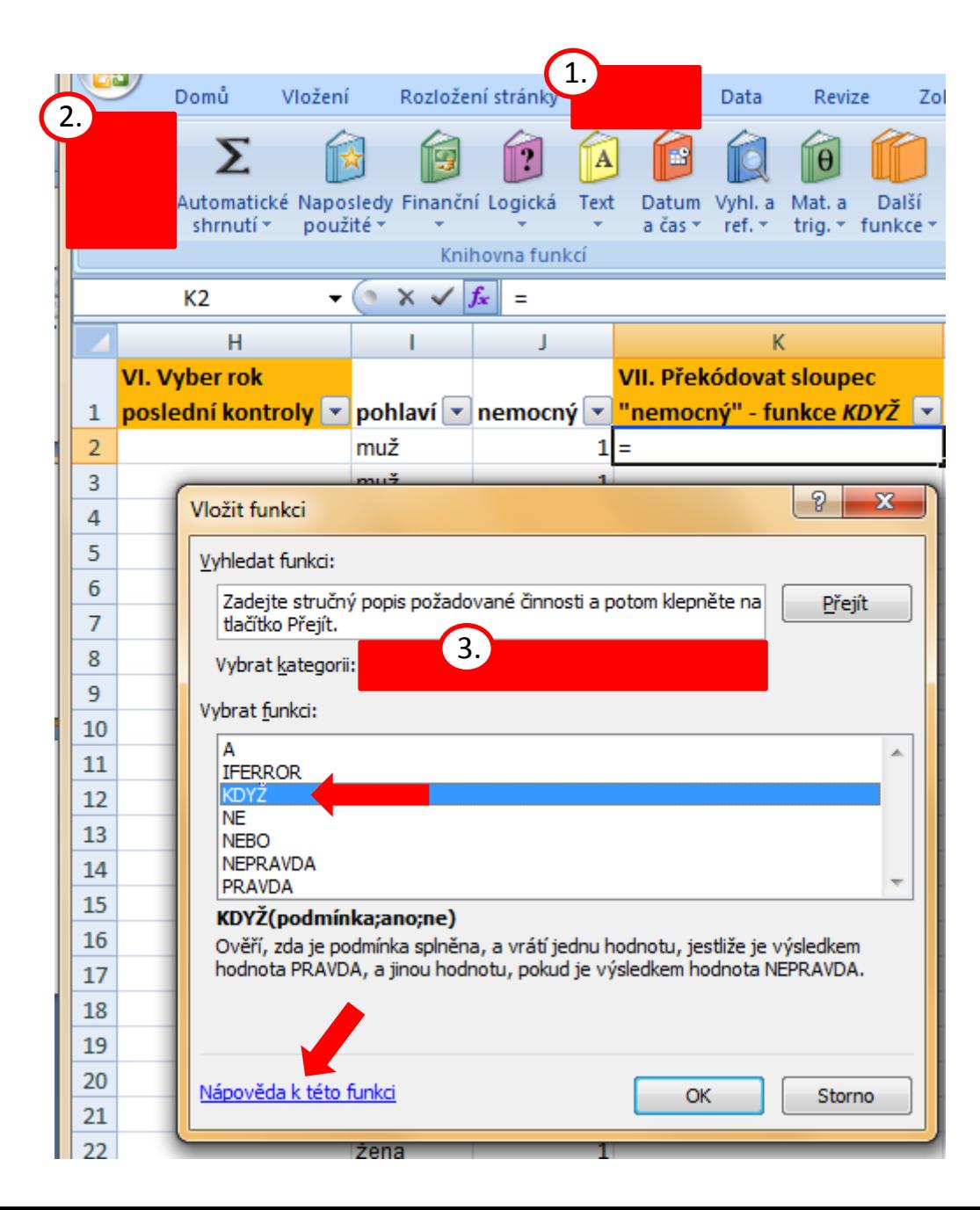